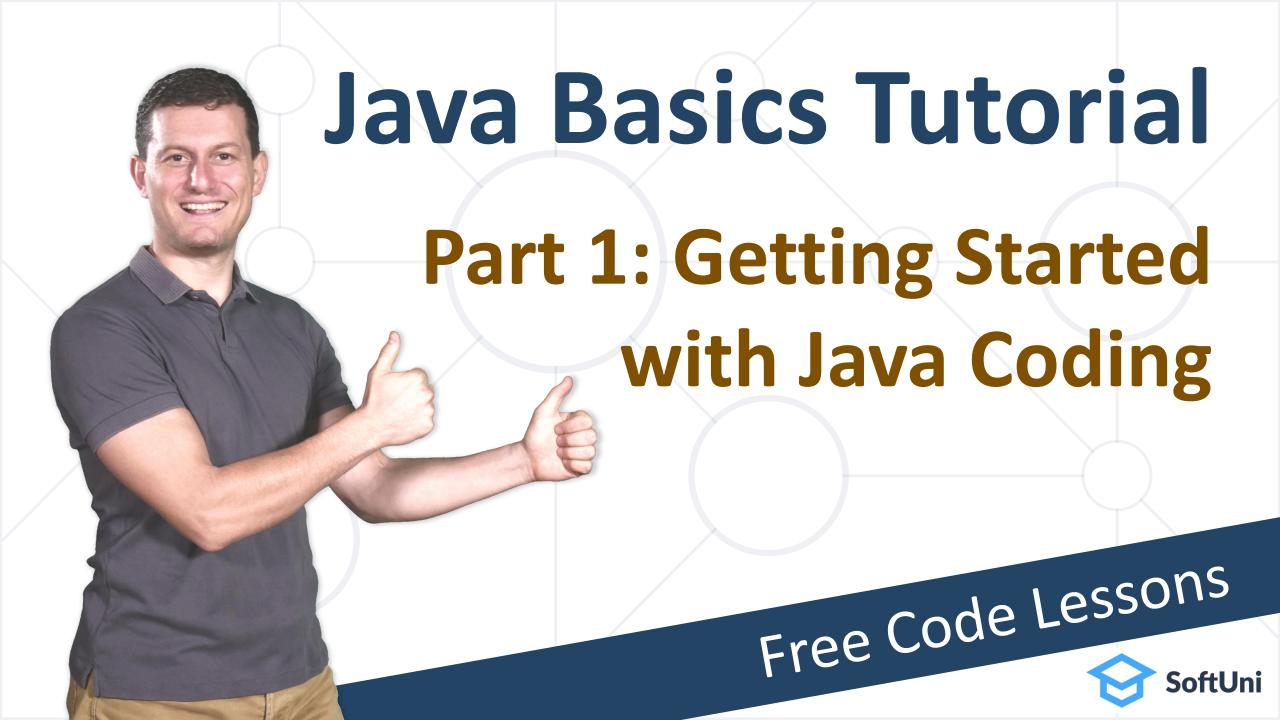

# Welcome to Coding

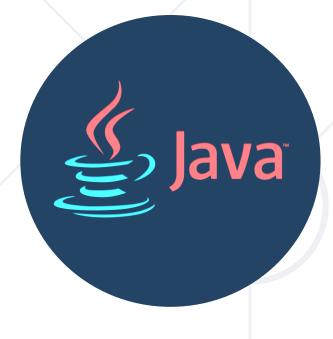

Writing
and Running
Java Code

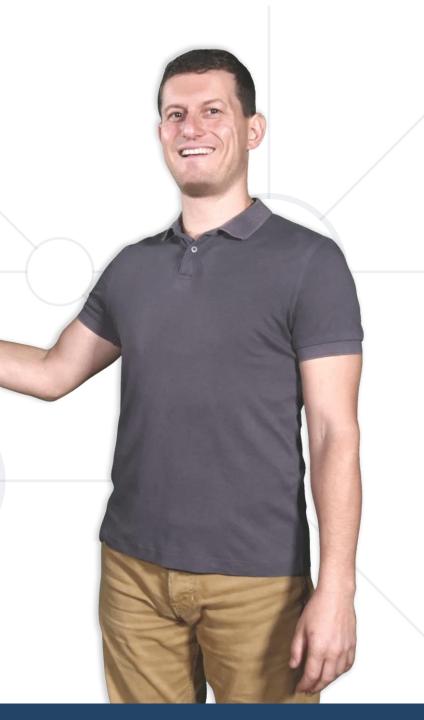

# What is Coding?

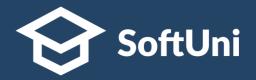

- Coding means to give commands to tell the computer what to do
- Sample command:

```
System.out.println("Hey, I am coding");
```

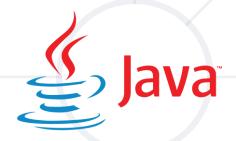

A computer program is a sequence of commands (lines of code)

```
System.out.println("First command");
System.out.println("Second command");
System.out.println("Third command");
```

# Repl.it: An Online Coding Environment

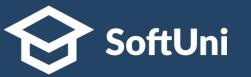

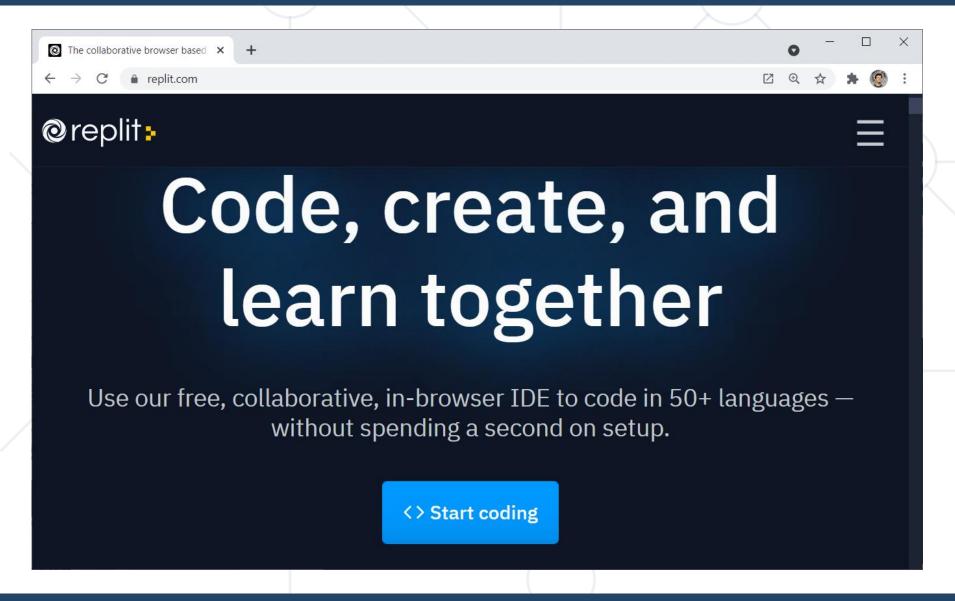

Register at:

https://repl.it

Write, compile and run code in Java, JS, Python and others

# Repl.it: An Online Coding Environment

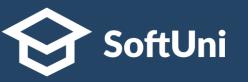

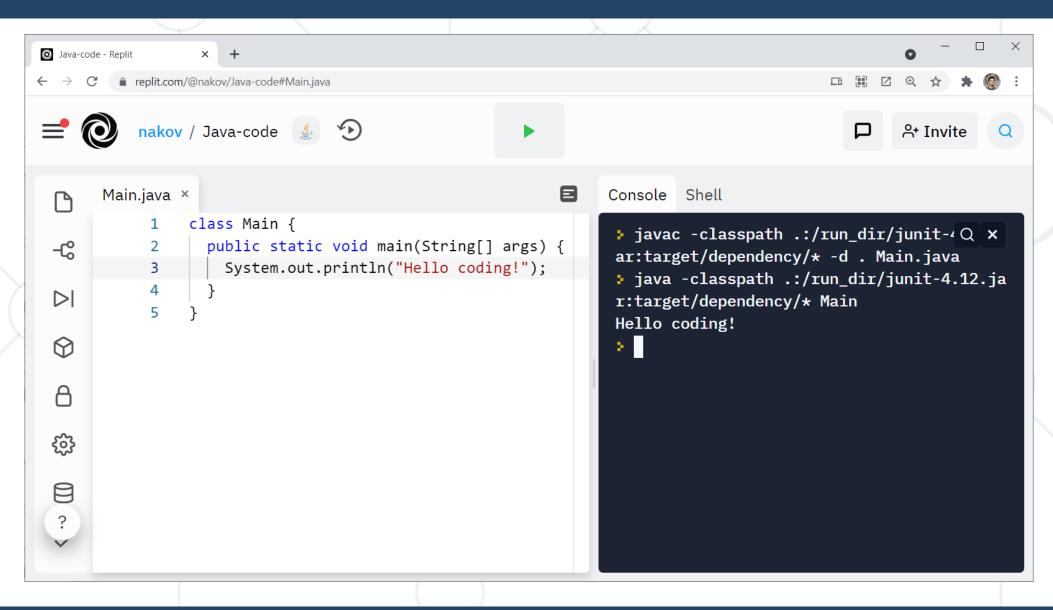

# **Commands in Java – Examples**

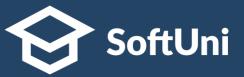

Calculate an expression and print its value:

```
System.out.println(5 + 5);
```

Check if certain word contains another word

```
System.out.println("softuni".contains("uni"));
```

Print the numbers from 1 to 100

```
for (int i = 1; i <= 100; i++)
   System.out.println(i);</pre>
```

# Coding Concepts

Programming,
Commands, Code,
Algorithms, IDEs

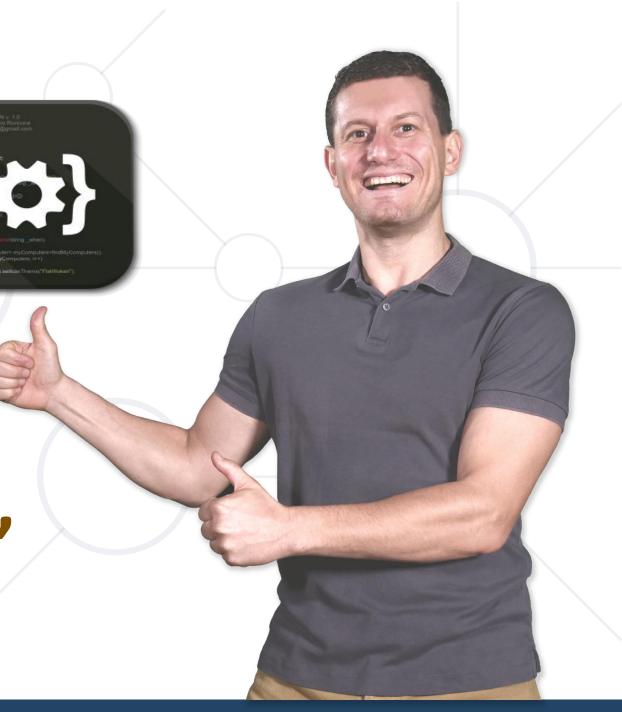

# Programming and Algorithms

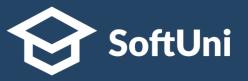

- Programming means writing computer programs (commands)
  - Using certain programming language, such as Java or Python
- Algorithm == a sequence of commands that achieves certain result
- Programming (coding) is performed by programmers (developers)
- Programmers use IDE (like IntelliJ IDEA or Eclipse or REPL.it) to:
  - Write the code
  - Run and test the code
  - Find a fix bugs (debug the code)

# **Computer Program – Example**

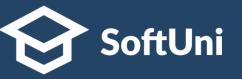

Sample Java program (sequence of Java commands):

```
int size = 5;
System.out.println("Size = " + size);
System.out.println("Area = " + size * size);
```

```
Size = 5
Area = 25
.
```

# **Complete Computer Program**

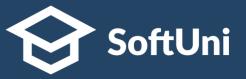

Sample complete Java program (class + method + commands):

```
public class Main {
  public static void main(String[] args) {
   int size = 5;
   System.out.println("Size = " + size);
   System.out.println(
     "Area = " + size * size);
```

```
Size = 5
Area = 25
```

# Console-Based Java Program – Example

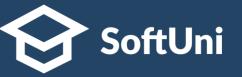

Java program, which converts from USD to EUR (at fixed rate)

```
Scanner scanner = new Scanner(System.in);
int dollars = scanner.nextInt();
double euro = dollars * 0.883795087;
System.out.println("Euro: " + euro);
Put this line of code:
import java.util.Scanner;
before the class definition
```

```
Main.java x

1 import java.util.Scanner;
2
3 class Main {
4   public static void main(String[] args) {
5     Scanner scanner = new Scanner(System.in);
6     int dollars = scanner.nextInt();
7     double euro = dollars * 0.883795087;
8     System.out.println("Euro: " + euro);
9   }
10 }
Console Shell

import java.util.Scanner;
javac -classpath
java -classpath
java -classpath
java -classpath
java -classpath
java -classpath
java -classpath
java -classpath
java -classpath
java -classpath
java -classpath
java -classpath
java -classpath
java -classpath
java -classpath
java -classpath
java -classpath
java -classpath
java -classpath
java -classpath
java -classpath
java -classpath
java -classpath
java -classpath
java -classpath
java -classpath
java -classpath
java -classpath
java -classpath
java -classpath
java -classpath
java -classpath
java -classpath
java -classpath
java -classpath
java -classpath
java -classpath
java -classpath
java -classpath
java -classpath
java -classpath
java -classpath
java -classpath
java -classpath
java -classpath
java -classpath
java -classpath
java -classpath
java -classpath
java -classpath
java -classpath
java -classpath
java -classpath
java -classpath
java -classpath
java -classpath
java -classpath
java -classpath
java -classpath
java -classpath
java -classpath
java -classpath
java -classpath
java -classpath
java -classpath
java -classpath
java -classpath
java -classpath
java -classpath
java -classpath
java -classpath
java -classpath
java -classpath
java -classpath
java -classpath
java -classpath
java -classpath
java -classpath
java -classpath
java -classpath
java -classpath
java -classpath
java -classpath
java -classpath
java -classpath
java -classpath
java -classpath
java -classpath
java -classpath
java -classpath
java -classpath
java -classpath
java -classpath
java -classpath
java -classpath
java -classpath
java -classpath
java -classpath
java -classpath
java -classpath
java -classpath
java -classpath
java -classpath
java -classpath
java -classpath
java -classpath
java -clas
```

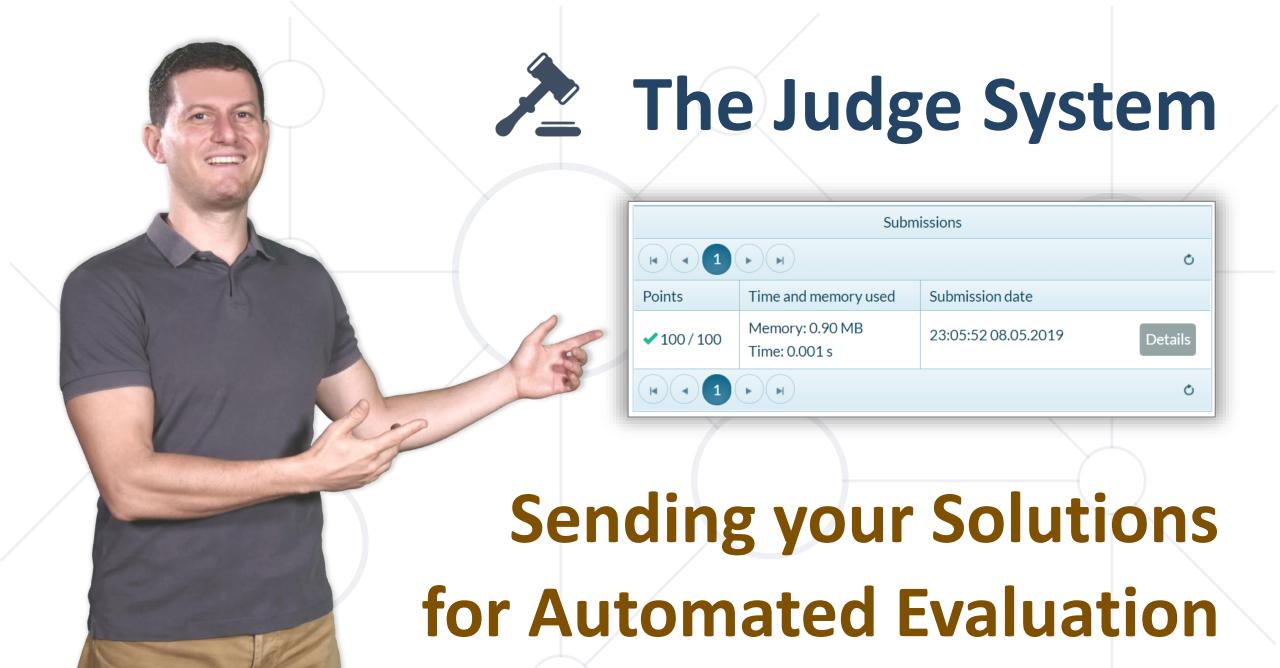

# Testing the Program in the Judge System

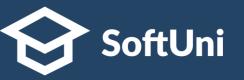

Test your code online in the SoftUni Judge system: https://judge.softuni.org/Contests/3250

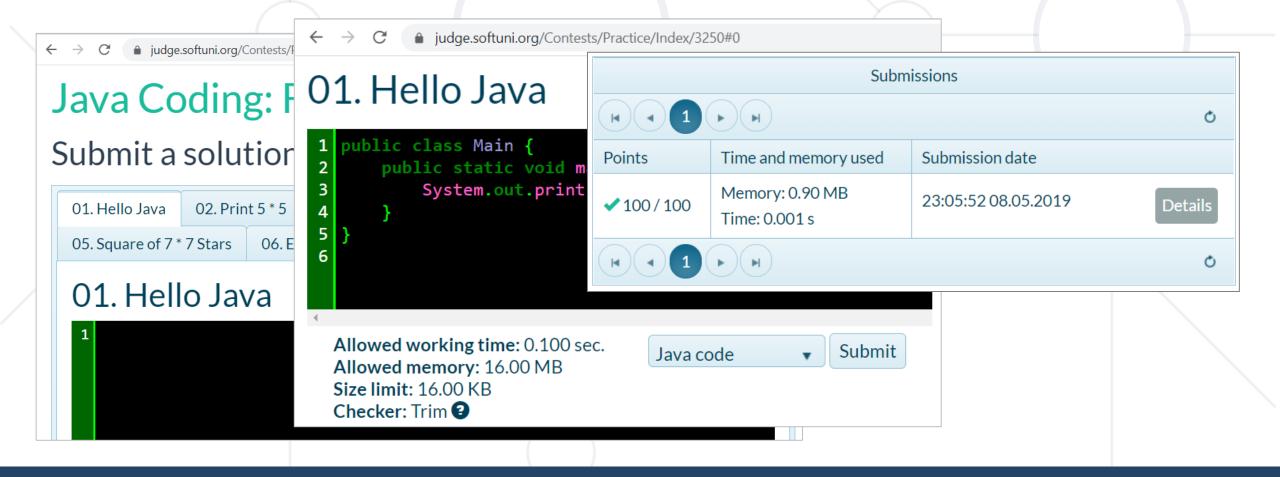

# Coding Exercises

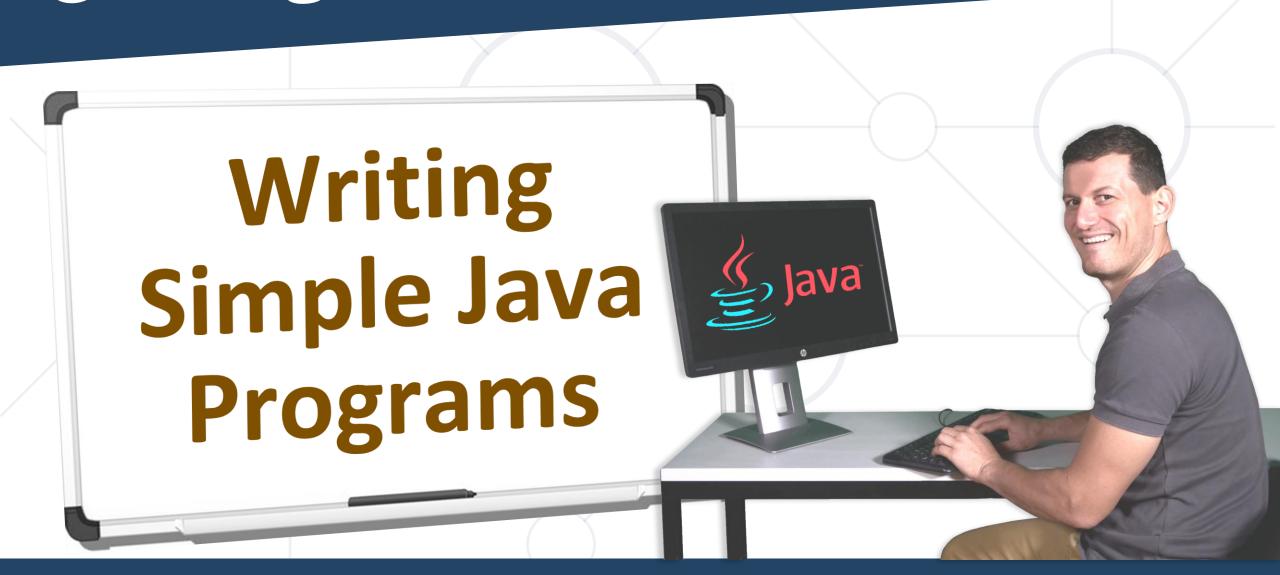

# **Learn by Doing**

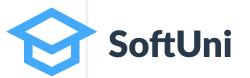

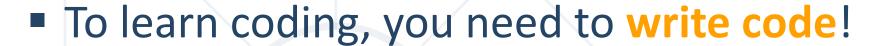

- Watching videos gives you only knowledge
- Solving the exercises, gives you experience and practical skills

Write and submit the coding exercises!

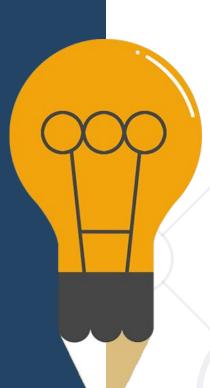

#### **Problem: Print "Hello Java"**

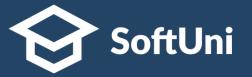

- Write a Java program, which:
  - Prints "Hello Java" on the console

Submit your solution in the SoftUni judge:
 https://judge.softuni.org/Contests/Practice/Index/3250

#### **Solution: Print "Hello Java"**

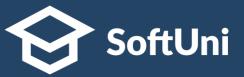

```
public class Main {
   public static void main(String[] args) {
      System.out.println("Hello Java");
   }
}
```

```
Main.java *

1  public class Main {
2    public static void main(String[] args) {
3         System.out.println("Hello Java");
4    }
5 }
Console Shell

* javac -classpathello Java");
Hello Java

* java -classpathello Java

* java -classpathello Java

* java -classpathello Java

* java -classpathello Java

* java -classpathello Java

* javac -classpathello Java

* javac -classpathello Java

* javac -classpathello Java

* javac -classpathello Java

* javac -classpathello Java

* javac -classpathello Java

* javac -classpathello Java

* javac -classpathello Java

* javac -classpathello Java

* javac -classpathello Java

* javac -classpathello Java

* javac -classpathello Java

* javac -classpathello Java

* javac -classpathello Java

* javac -classpathello Java

* javac -classpathello Java

* javac -classpathello Java

* javac -classpathello Java

* javac -classpathello Java

* javac -classpathello Java

* javac -classpathello Java

* javac -classpathello Java

* javac -classpathello Java

* javac -classpathello Java

* javac -classpathello Java

* javac -classpathello Java

* javac -classpathello Java

* javac -classpathello Java

* javac -classpathello Java

* javac -classpathello Java

* javac -classpathello Java

* javac -classpathello Java

* javac -classpathello Java

* javac -classpathello Java

* javac -classpathello Java

* javac -classpathello Java

* javac -classpathello Java

* javac -classpathello Java

* javac -classpathello Java

* javac -classpathello Java

* javac -classpathello Java

* javac -classpathello Java

* javac -classpathello Java

* javac -classpathello Java

* javac -classpathello Java

* javac -classpathello Java

* javac -classpathello Java

* javac -classpathello Java

* javac -classpathello Java

* javac -classpathello Java

* javac -classpathello Java

* javac -classpathello Java

* javac -classpathello Java

* javac -classpathello Java

* javac -classpathello Java

* javac -classpathello Java

* javac -classpathello Javac

* javac -classpathello Javac

* javac -classpa
```

# Submission in the Judge System

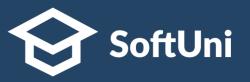

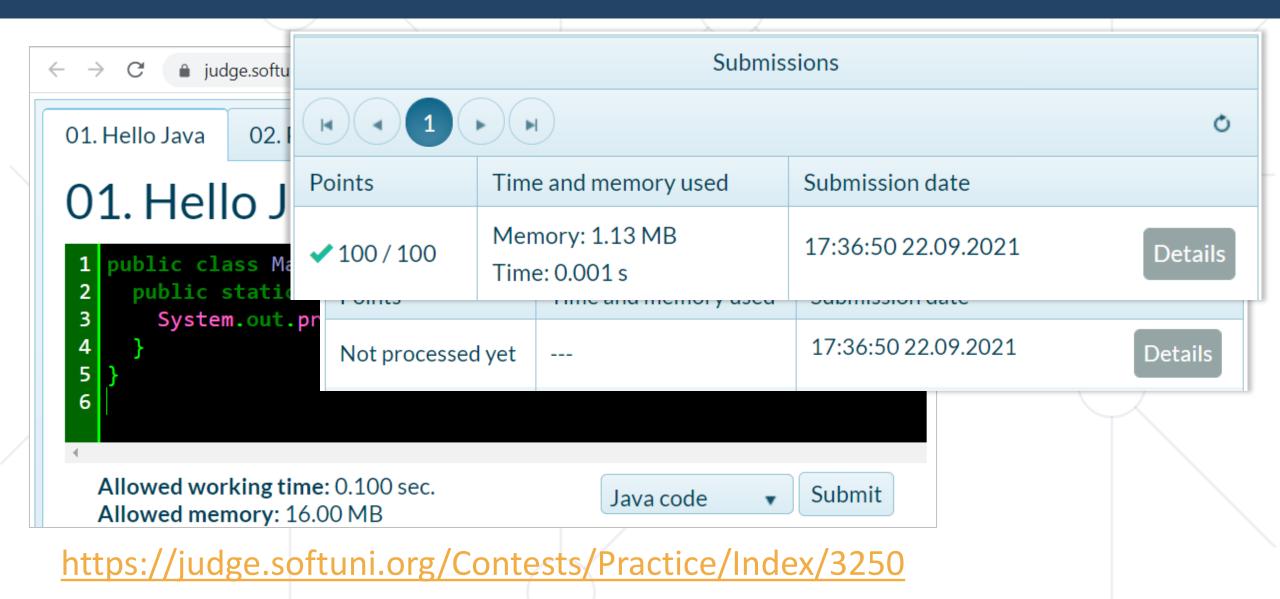

#### **Problem: Calculate and Print 5 \* 5**

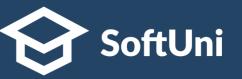

- Write a Java program, which:
  - Calculates the value of 5 \* 5
  - Prints the result at the console

```
    java -classpath . Main
25
```

Submit your solution in the SoftUni judge:
 <a href="https://judge.softuni.org/Contests/Practice/Index/3250">https://judge.softuni.org/Contests/Practice/Index/3250</a>

#### **Solution: Calculate and Print 5 \* 5**

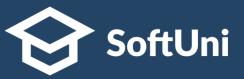

```
public class Main {
  public static void main(String[] args) {
    System.out.println(5 * 5);
  }
}
```

```
java -classpath . Main25I
```

# **Problem: Name and Expression**

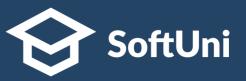

- Write a program to print your name at the first line and calculate and print the expression 5 + 3 at the second line
- The expected output from your program might look like this:

Maria 8

• Another example of valid output:

Peter 8

# **Problem: Calculations**

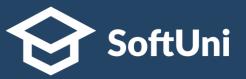

• Write a program, which calculates and prints the value of the following expressions:

```
5+3*2
4*(2+3)
(2+5)*(8-2)/7
```

```
pava -classpath .:/run_dir/junit-4.12.jar:target/dependency/* Main
11
20
6
...
```

# **Problem: Square of 7 \* 7 Stars**

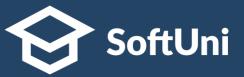

- Write a program, which:
  - Prints a square of 7 \* 7 stars like this:

```
    java -classpath .

* * * * * * * *

* * * * * * *

* * * * * * *

* * * * * * *

* * * * * * *

* * * * * * *

* * * * * * *

* * * * * * *

* * * * * * *

* * * * * * *

* * * * * * *

* * * * * * *

* * * * * * *

* * * * * * *

* * * * * * *

* * * * * * *

* * * * * * *

* * * * * * *

* * * * * * *

* * * * * * *

* * * * * * *

* * * * * * * *

* * * * * * * *

* * * * * * *

* * * * * * * *

* * * * * * * *

* * * * * * * *

* * * * * * * *

* * * * * * * *

* * * * * * * *

* * * * * * * *

* * * * * * * *

* * * * * * * *

* * * * * * * *

* * * * * * * *

* * * * * * * *

* * * * * * * *

* * * * * * * *

* * * * * * * *

* * * * * * * *

* * * * * * * *

* * * * * * * *

* * * * * * * *

* * * * * * * *

* * * * * * * *

* * * * * * *

* * * * * * * *

* * * * * * * *

* * * * * * * *

* * * * * * * *

* * * * * * * *

* * * * * * * *

* * * * * * * *

* * * * * * * *

* * * * * * * *

* * * * * * * *

* * * * * * * *

* * * * * * * *

* * * * * * * *

* * * * * * * *

* * * * * * * *

* * * * * * * *

* * * * * * * *

* * * * * * * *

* * * * * * * *

* * * * * * * *

* * * * * * * *

* * * * * * * *

* * * * * * *

* * * * * * * *

* * * * * * * *

* * * * * * * *

* * * * * * *

* * * * * * * *

* * * * * * * *

* * * * * * * *

* * * * * * *

* * * * * * * *

* * * * * * * *

* * * * * * * *

* * * * * * * *

* * * * * * * *

* * * * * * * *

* * * * * * * *

* * * * * * * *

* * * * * * * *

* * * * * * * *

* * * * * * * *

* * * * * * * *

* * * * * * * *

* * * * * * * *

* * * * * * *

* * * * * * *

* * * * * * * *

* * * * * * * *

* * * * * * *

* * * * * * *

* * * * * * *

* * * * * * *

* * * * * * *

* * * * * * *

* * * * * * *

* * * * * * *

* * * * * * *

* * * * * * *

* * * * * * *

* * * * * * *

* * * * * * *

* * * * * * *

* * * * * * *

* * * * * * *

* * * * * * *

* * * * * * *

* * * * * * *

* * * * * * *

* * * * * * *

* * * * * * *

* * * * * * *

* * * * * * *

* * * * * * *

* * * * * * *

* * * * * *

* * * * * * *

* * * * * * *

* * * * * * *

* * * *
```

# **Solution: Square of 7 \* 7 Stars**

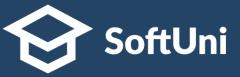

• First solution:

```
System.out.println("* * * * * * * * *");
System.out.println("* * * * * * * *");
System.out.println("* * * * * * * *");
System.out.println("* * * * * * * *");
System.out.println("* * * * * * * *");
System.out.println("* * * * * * * *");
System.out.println("* * * * * * * *");
```

Second solution:

```
for (int i = 0; i < 7; i++)
System.out.println("* * * * * * *");</pre>
```

# **Problem: EUR to USD Converter**

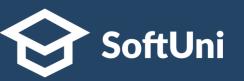

- Write a Java program, which converts from USD to EUR
  - Assume the EUR/USD rate is fixed: 1.17 USD for 1 EUR
  - Sample input: 5
  - Sample output: USD = 5.85

```
i java -classpath .

USD = 5.85
```

### **Solution: EUR to USD Converter**

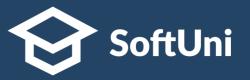

```
import java.util.Scanner;
public class Main {
  public static void main(String[] args) {
    Scanner scan = new Scanner(System.in);
    double eur = scan.nextDouble();
    double usd = eur * 1.17;
    System.out.println("USD = " + usd);
```

```
paya -classpath .

USD = 5.85
```

# Learn By Doing!

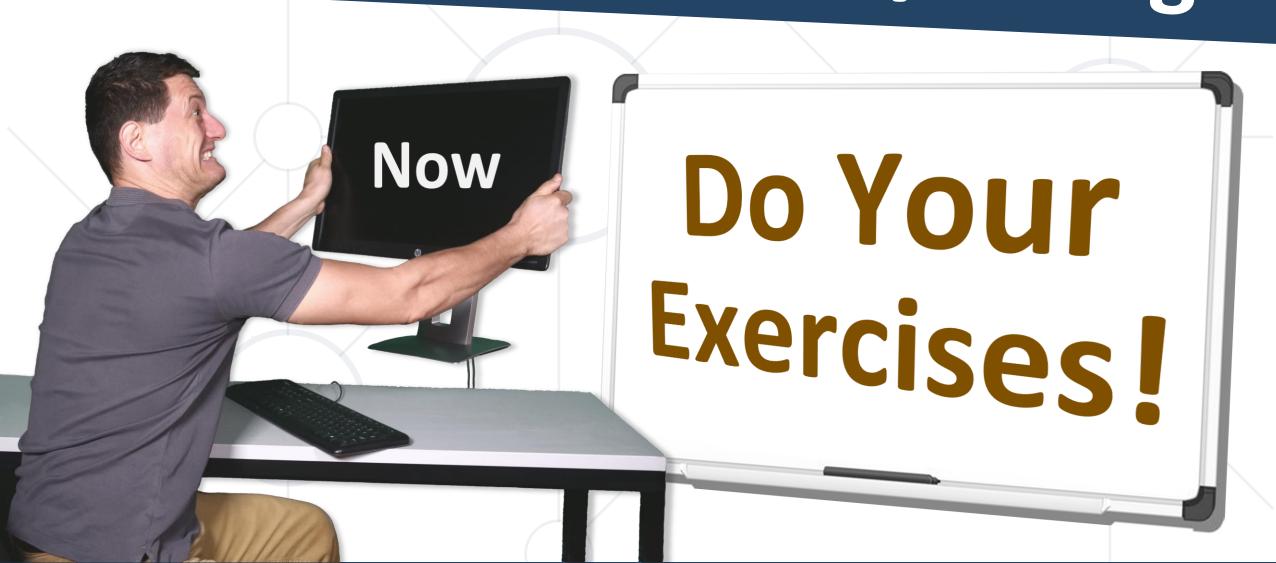

# **Learn by Doing**

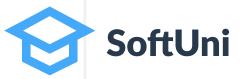

The only way you can learn coding is by practice

By writing code, a lot of code, every day

Write and submit the coding exercises to gain experience!

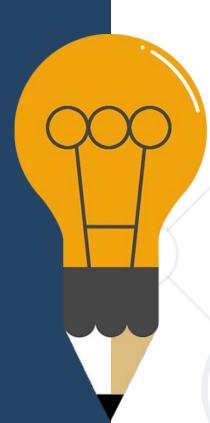

# **Next Steps**

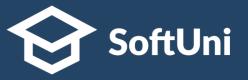

Join the SoftUni "Learn To Code" Community

https://softuni.org

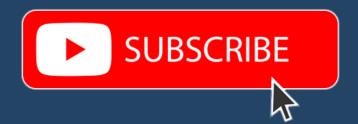

- Access the Free Coding Lessons
- Get Help from the Mentors
- Meet the Other Learners

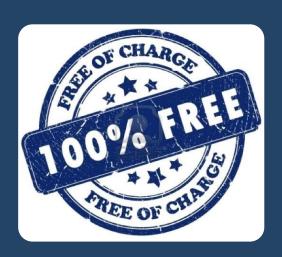